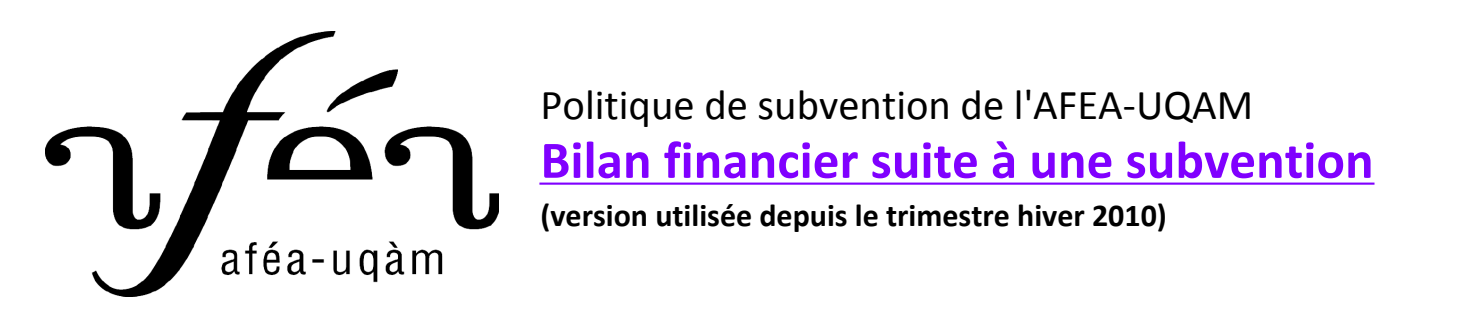

Votre demande de subvention avait été faite au trimestre :

## **Identifiez-vous!**

Votre nom, à titre de répondant-e du projet :

Votre courriel :

Votre numéro de téléphone :

## **De quel projet s'agit-il? Qui en sont les organisateurs-trices?**

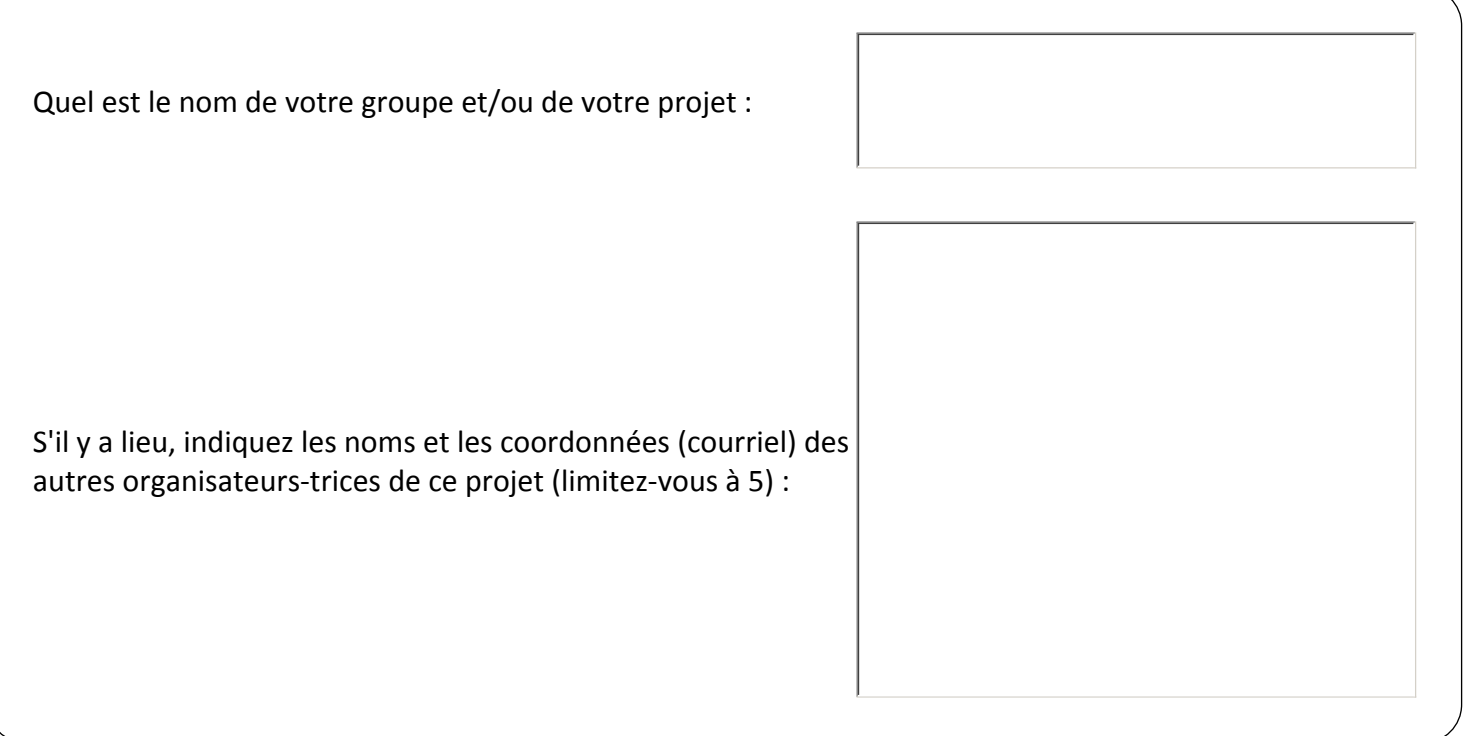

Décrivez le déroulement de votre projet :

À quel endroit votre projet s'est-il déroulé :

À quel trimestre votre projet a-t-il eu lieu :

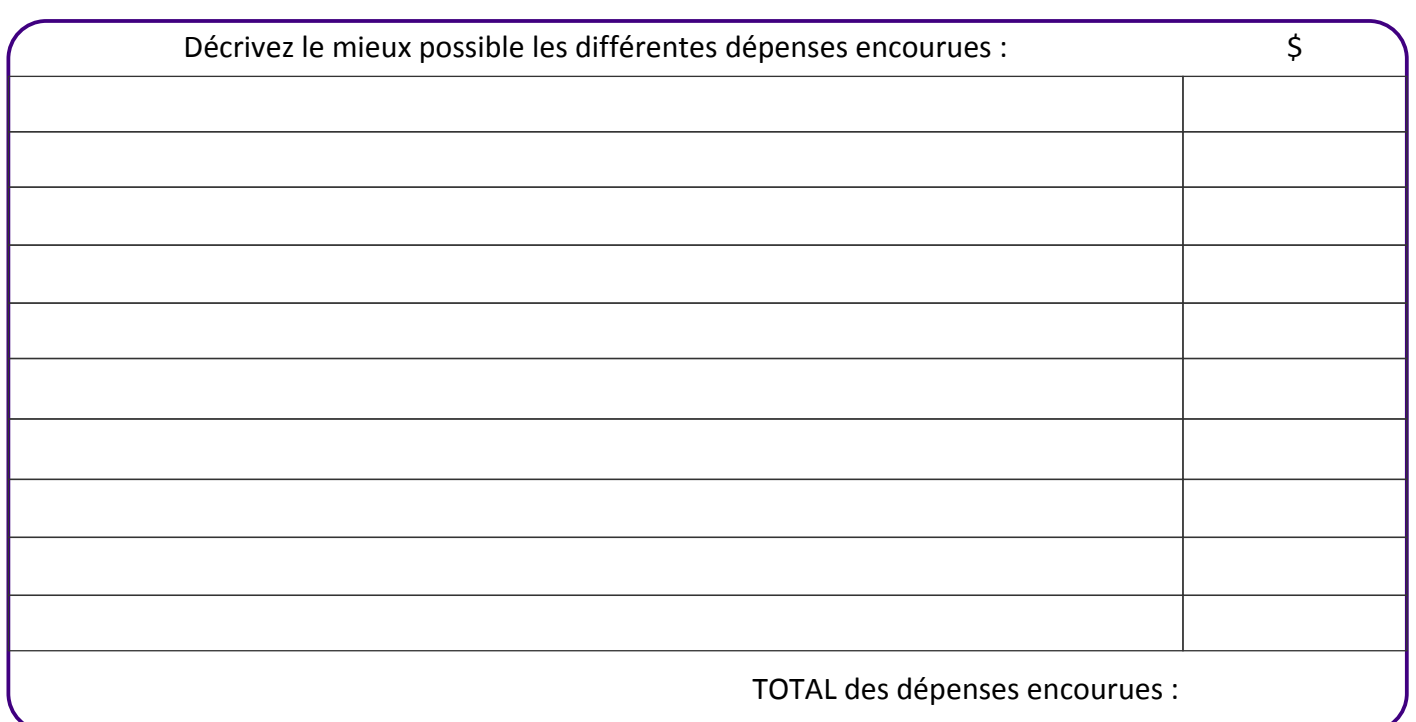

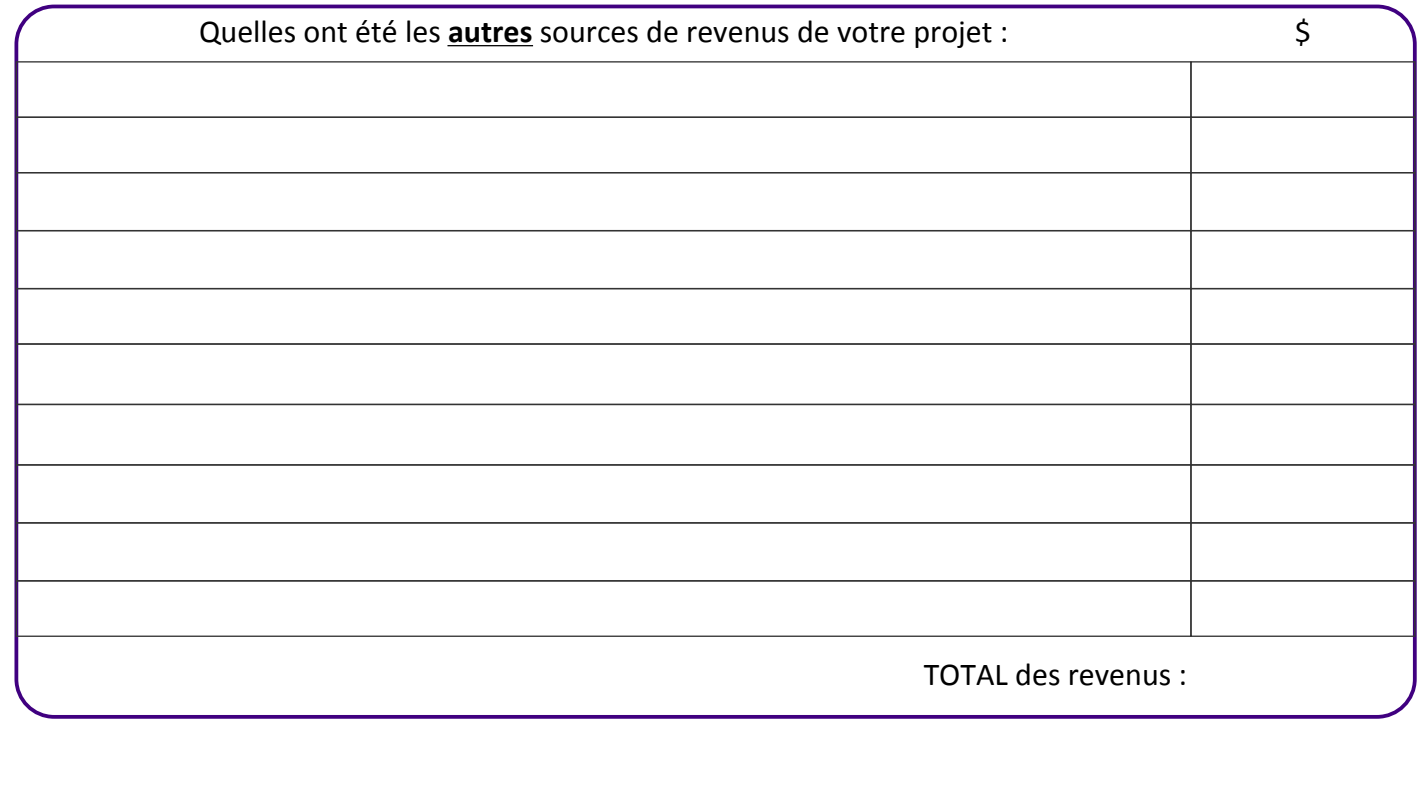

Assurez-vous d'avoir bien rempli chacun des champs du formulaire.

Ī

**Assurez-vous que les dépenses inscrites au bilan concordent avec les dépenses inscrites au formulaire lors de la demande de subvention. Si tel n'était pas le cas, précisez pourquoi dans le champ** « **Déroulement de votre projet** »**.** 

> Une fois complété, vous devez imprimer le formulaire et vous présenter au bureau de l'AFÉA au J-M880. **Ayez en main les factures et les reçus originaux de votre projet**.

**Vous devez également joindre au bilan une photocopie des factures et des reçus de votre projet dans un format 8 1/2 par 11.**